Here is an alternate way to load records with minimal Excel data manipulation – this example also leverages the "create area release rule policy" command:

 1. Create and save a .csv file with required data including the field headers on your local machine.

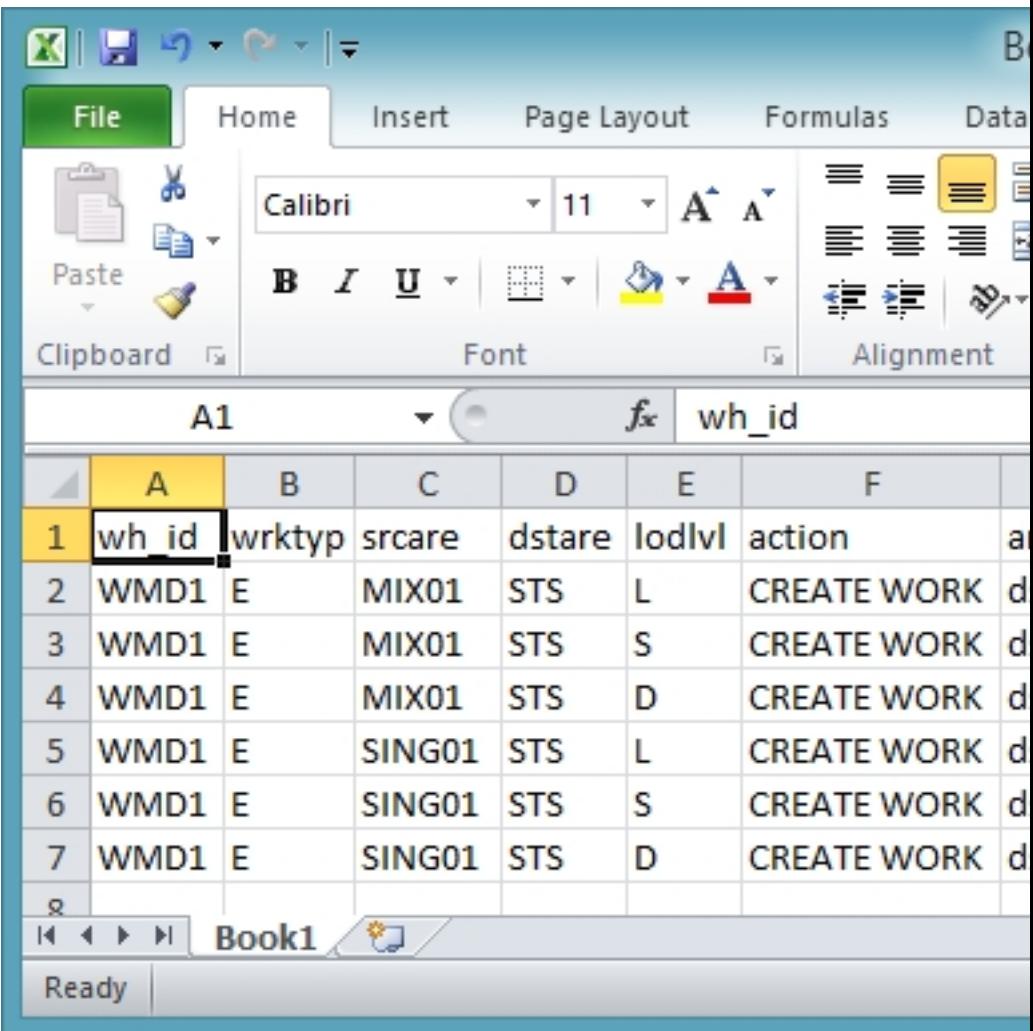

Or

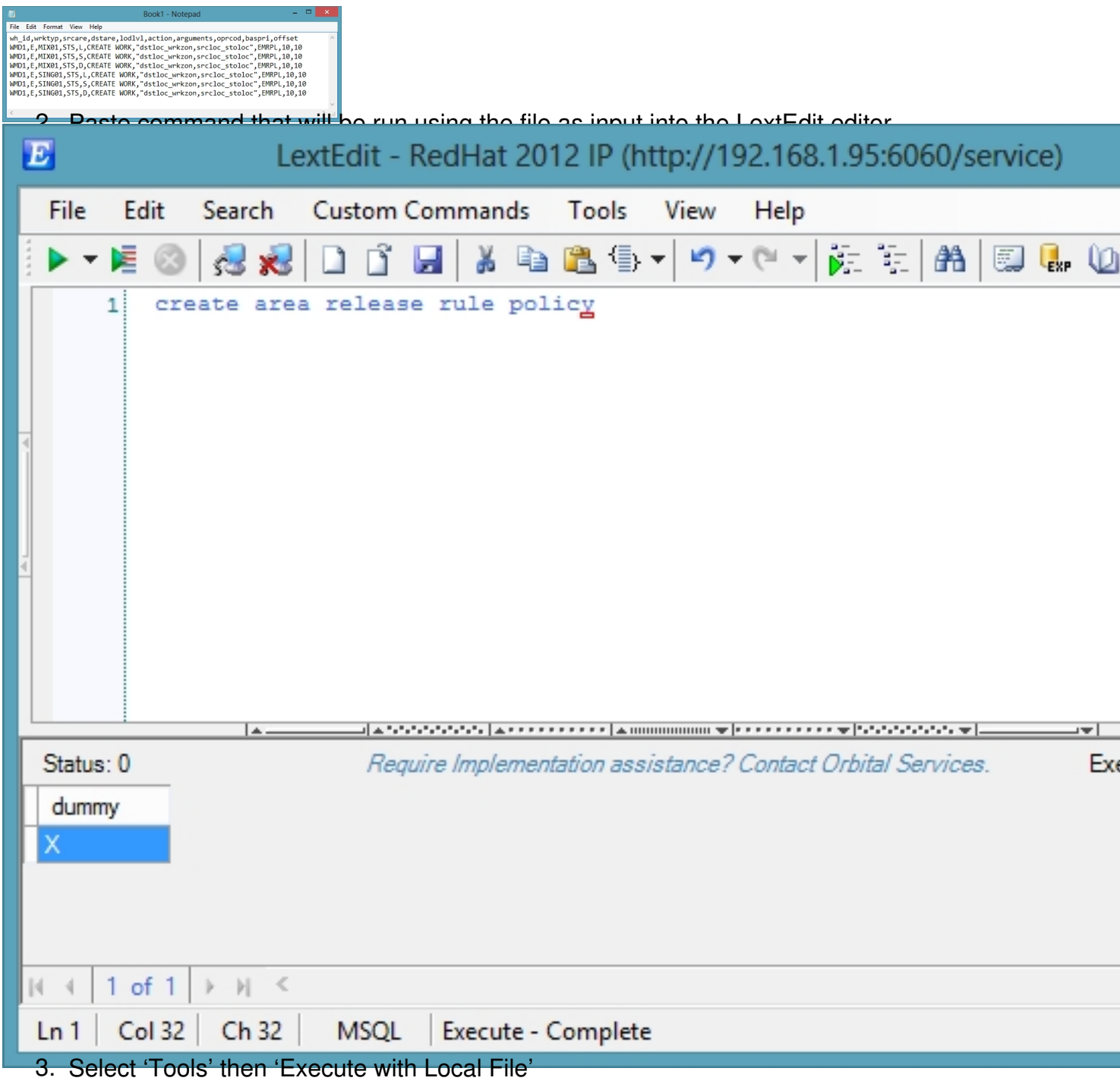

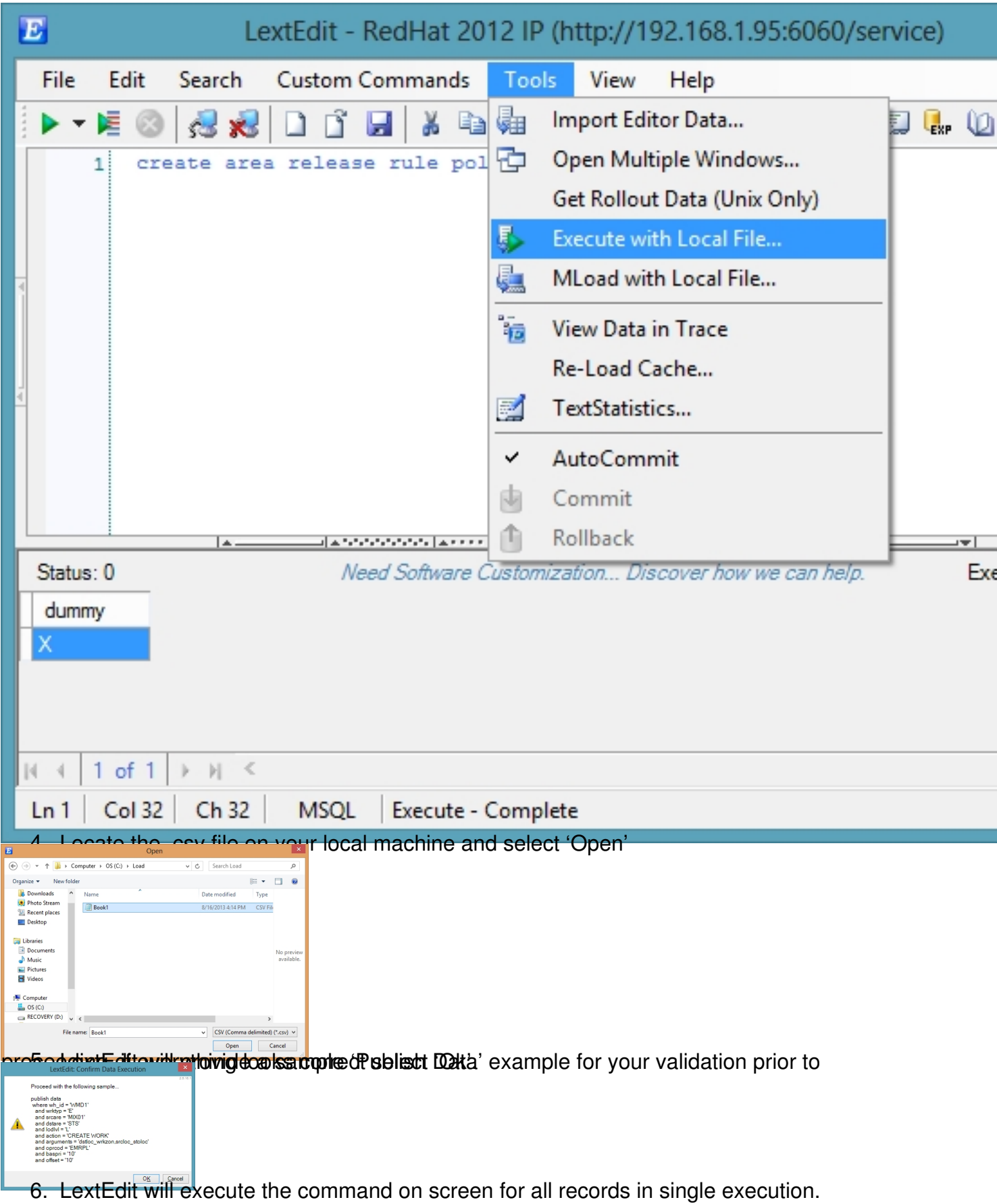

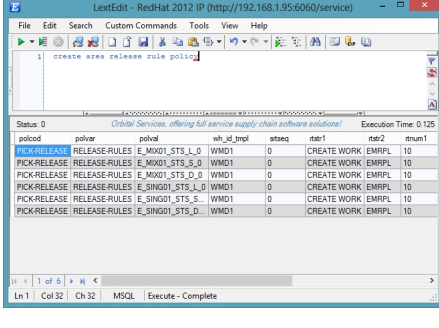